# **Information Technology Engineers Examination**

Information Technology Terms and Specifications of Programming Languages Used in Examination Questions

## **Ver 2.2**

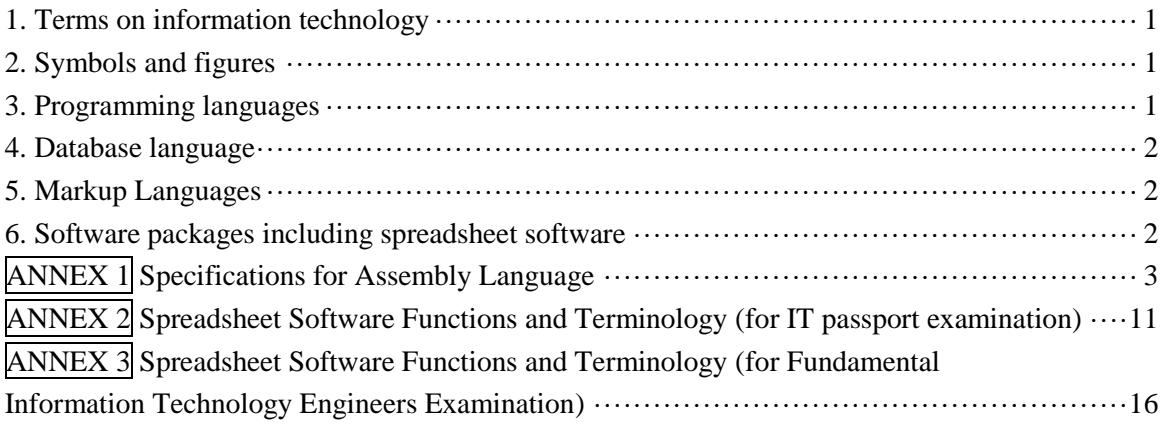

## May 22, 2012

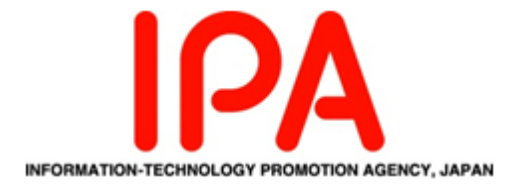

The company and products names in this report are trademarks or registered trademarks of the respective companies. Also, this report does not specify  $\mathcal{D}$  and  $^{TM}$ .

### <span id="page-2-0"></span>1. Terms on information technology

The terms on information technology used in the examination shall conform to the definitions by Japanese Industrial Standards (JIS), when they are specified in the JIS.

#### <span id="page-2-1"></span>2. Symbols and figures

The definitions of main symbols and figures used in examinations shall conform to the following specifications. Those not defined in the following are defined in notes that appear in examination questions.

Documentation symbols and conventions for data, program and system flowcharts, etc

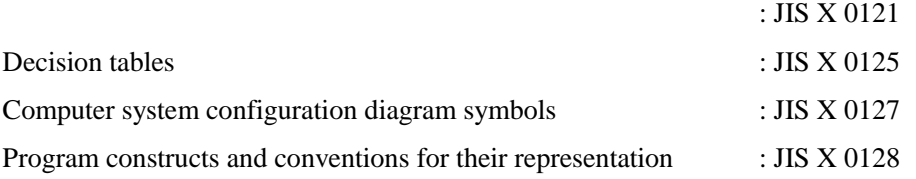

#### <span id="page-2-2"></span>3. Programming languages

- (1) Programming languages given as the questions on Software Development in Fundamental Information Technology Engineers Examination are the C, COBOL, Java and assembly languages (In addition to the 4 languages, a question on spreadsheet is given).
- (2) Programming language given as the questions in Information Security Specialist Examination are the C++, Java and ECMAScript.
- (3) The specifications shall conform to the following:

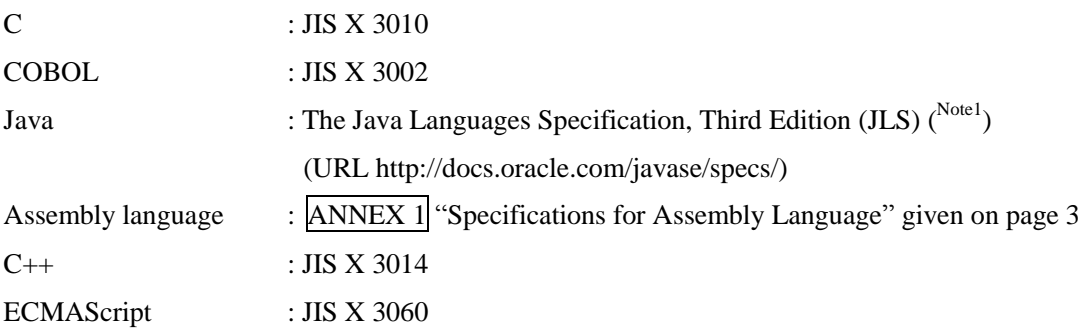

(Note 1) Note that the following are mainly used in the question, as newly-added features in JLS 3.0. However, it is not limited to these 3.

- Generics
- Extended 'for' statement
- Enum types

Also note that meta-data is out of scope.

 1 "Java" is a registered trademark of Oracle Corporation and its subsidiary in the United States and other countries.

#### <span id="page-3-0"></span>4. Database language

The database language used in the examinations shall conform to the following specification:

SQL : JIS X 3005 standards

### <span id="page-3-1"></span>5. Markup Languages

Markup languages used in the examinations shall conform the following specifications:

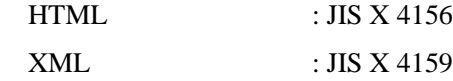

### <span id="page-3-2"></span>6. Software packages including spreadsheet software

Spreadsheet software : ANNEX 2 "Spreadsheet Software Functions and Terminology (for IT Passport Examination)" given on page 11, and **ANNEX** 3 "Spreadsheet Software Functions and Terminology (for Fundamental Information Technology Engineers Examination)" given on page 16. "Spreadsheet Software Functions and Terminology (for Fundamental Information Technology Engineers Examination)" includes the content of "Spreadsheet Software Functions and Terminology (for IT Passport Examination)". Functions and terms not defined in the ANNEX 2 and ANNEX 3 are defined in notes that appear in the examination questions.

Functions and terms of software packages other than spreadsheets are defined in notes that appear in examination questions.

< Reference of JIS (website of Japanese Industrial Standards Committee) > URL: http://www.jisc.go.jp/

## <span id="page-4-0"></span>ANNEX 1 Specifications for Assembly Language

#### 1. COMET II Specifications

1.1 Hardware Specifications

(1) One word is 16 bits, and the bit format is as follows:

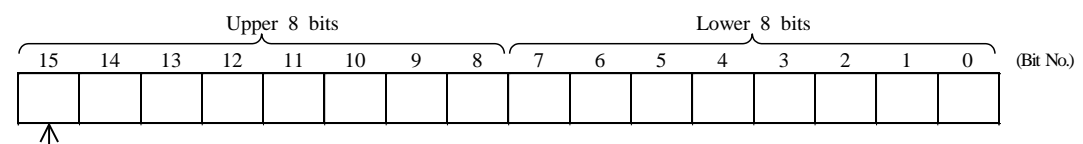

Sign (Negative:1, Positive:0)

- (2) Main storage capacity is 65,536 words with address numbers 0 through 65,535.
- (3) Numeric values are expressed as 16-bit binary numbers. Negative numbers are expressed in complements of two.
- (4) Control is sequential. COMET II utilizes a one-word or two-word instruction word.

(5) The COMET II has four types of registers: GR (16 bits), SP (16 bits), PR (16 bits) and FR (3 bits). There are eight GR (General Register) registers, GR0 through GR7. These eight registers are used for arithmetic, logical, compare

and shift operations. Of these, GR1 through GR7 are also used as index registers to modify addresses.

The stack pointer stores the address currently at the top of the stack.

The PR (Program Register) stores the first address of the next instruction.

The FR (Flag Register) consists of three bits: OF (Overflow Flag), SF (Sign Flag) and ZF (Zero Flag). The following values are set, depending on the result generated by certain operation instructions. These values are referenced by conditional branch instructions.

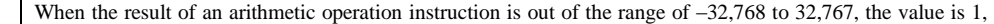

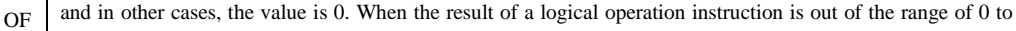

65,535, the value is 1, and in other cases, the value is 0.

SF When the sign of the operation result is negative (bit number 15 is 1), the value is 1, and in other cases, the value is 0.

 $ZF$  When the operation result is 0 (all bits are 0), the value is 1, and in other cases, the value is 0.

(6) Logical addition or logical subtraction: Treats the data to be added or subtracted as unsigned data, and performs addition or subtraction.

#### 1.2 Instructions

Formats and functions of instructions are described in the following chart. When an instruction code has two types of operands, the upper operand shows the instruction between registers and the lower operand shows the instruction between register and main storage.

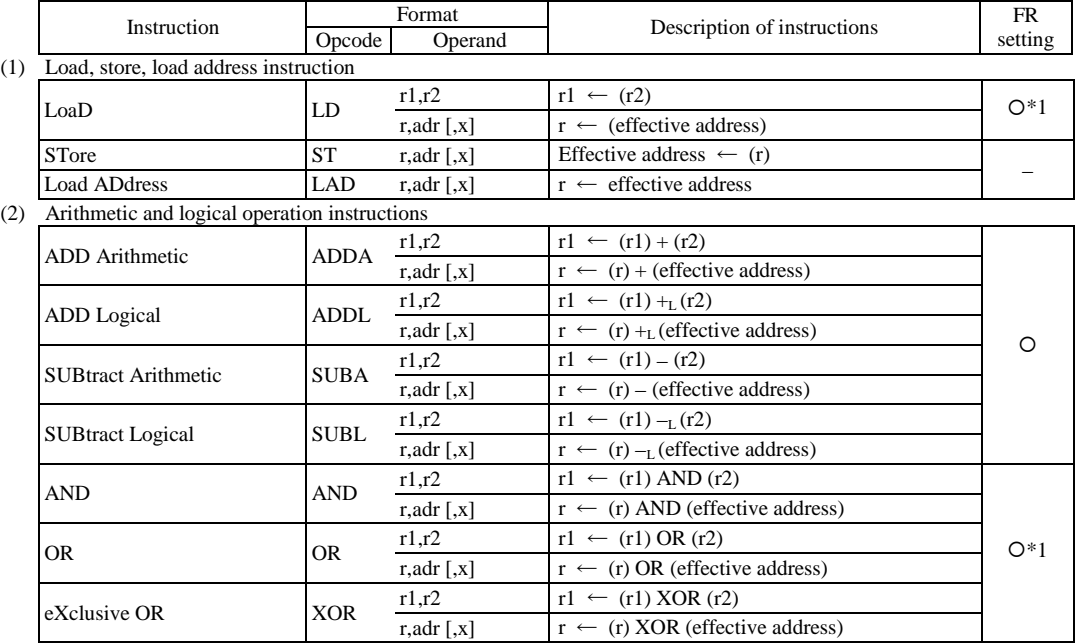

(3) Compare operation instructions

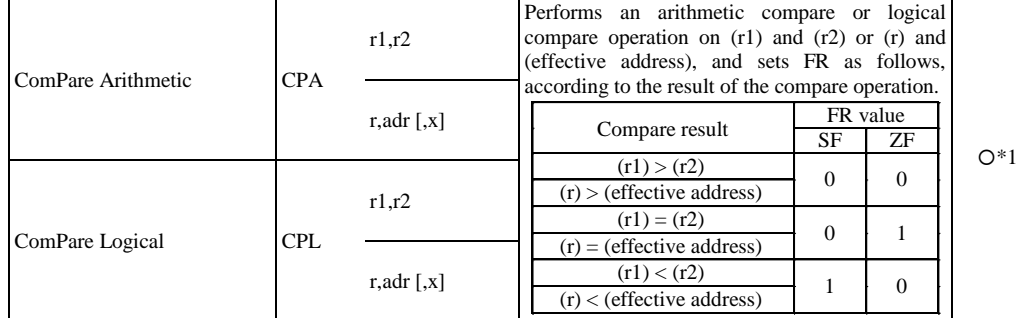

(4) Shift operation instructions

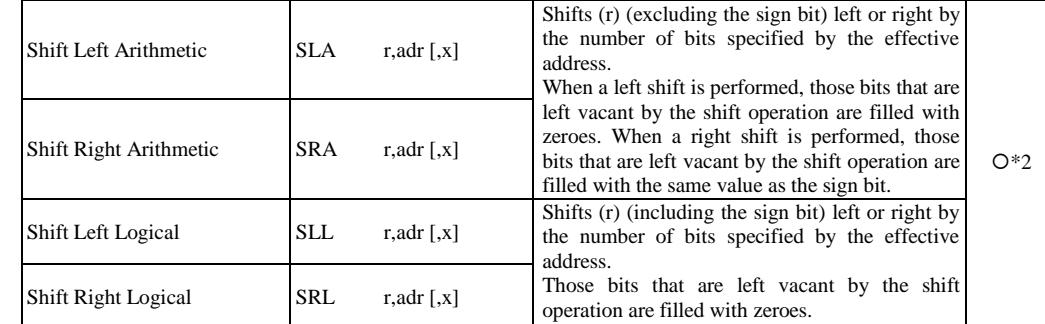

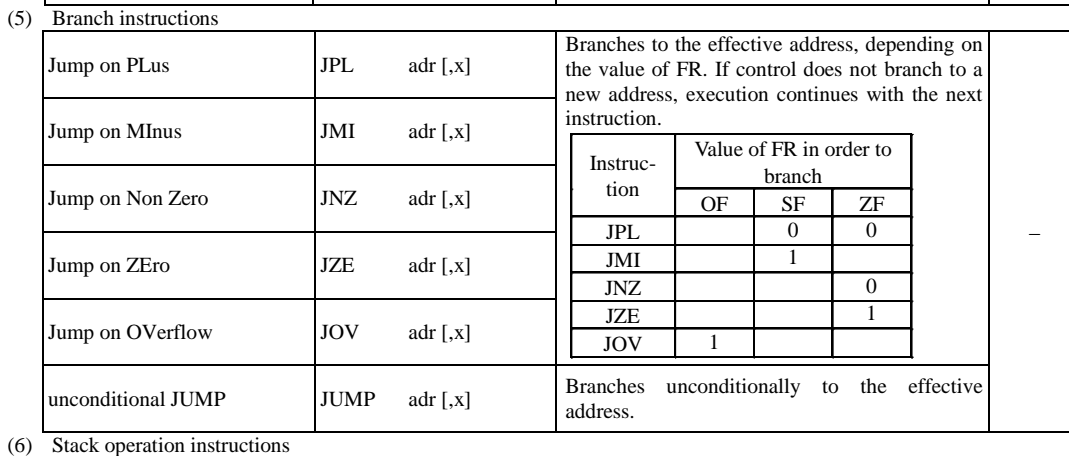

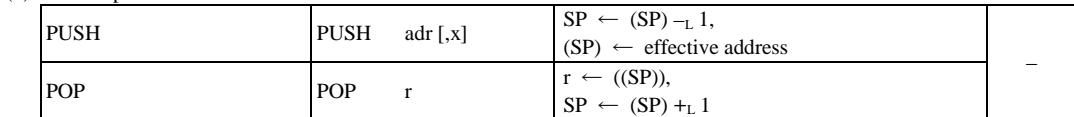

(7) Call and return instructions

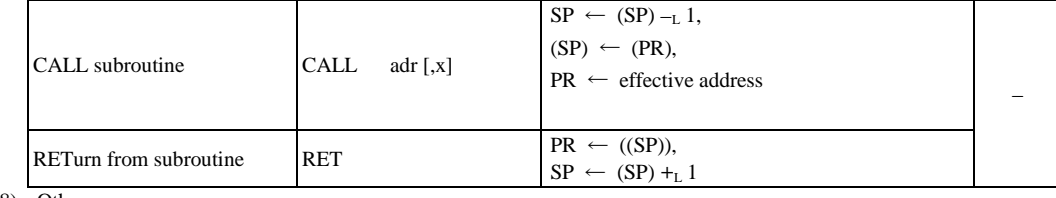

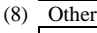

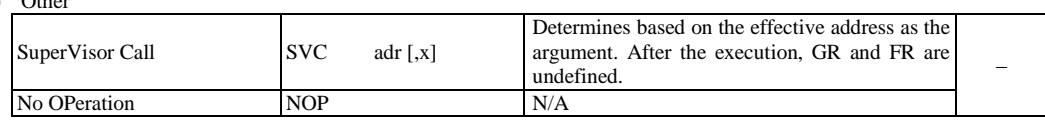

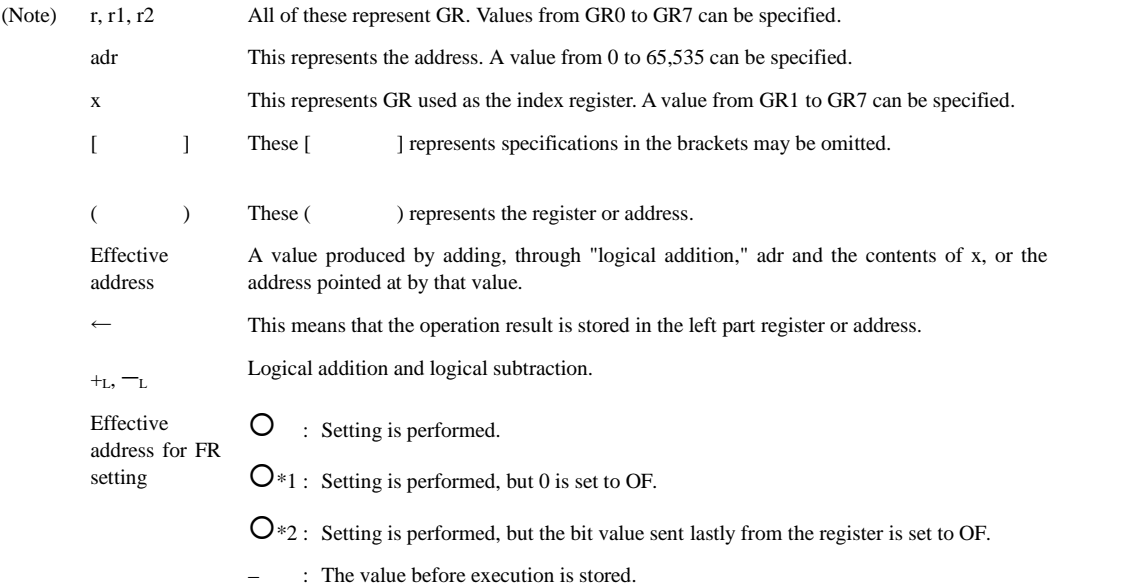

#### 1.3 Character Set

(1) A JIS X0201 Romaji/katakana character set that uses 8-bit codes is used. (2) Part of the character set is shown in the right table. Eight bits are used to represent one character; the upper four bits indicate the column in the table, and the lower four bits indicate the row. For example, the hexadecimal codes for the space character, "4," "H," and "¥" are 20, 34, 48 and 5C, respectively. The characters that correspond to the hexadecimal codes 21 to 7E (and A1 to DF omitted in this table) are called "graphic characters." Graphic characters can be displayed (printed) as characters on an output device.

(3) If any characters not listed in this table and the bit configurations for those characters are needed, they are given in the questions.

Specifications of the CASL II Assembly Language<br>2.1 Specifications of the language

Specifications of the language

(1) CASL II is an assembly language for the COMET II.

- (2) A program consists of instruction lines and comment lines.
- (3) One instruction is described in one instruction line, and cannot continue to the next line.

(4) Instruction lines and comment lines are written from the first character of the line in the following description formats:

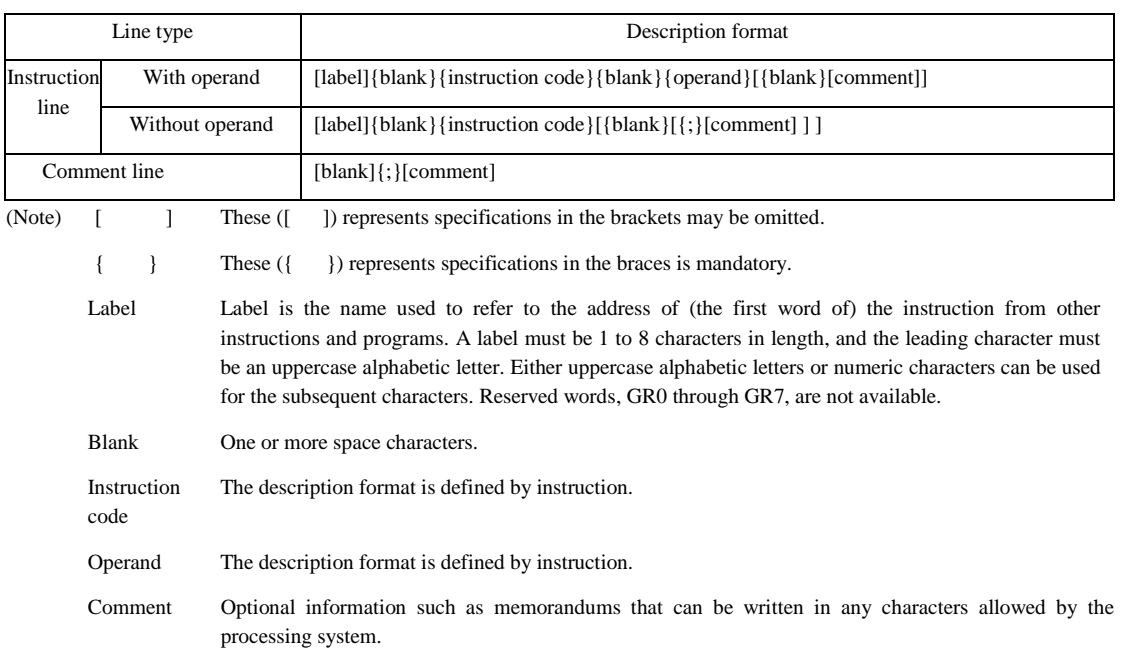

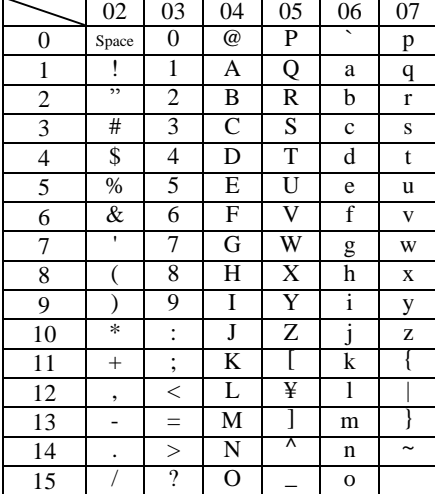

#### 2.2 Instruction Types

CASL II consists of four assembler instructions (START, END, DS and DC), two macro instructions (IN and OUT) and machine language instructions (COMET II instructions). The specifications are as follows:

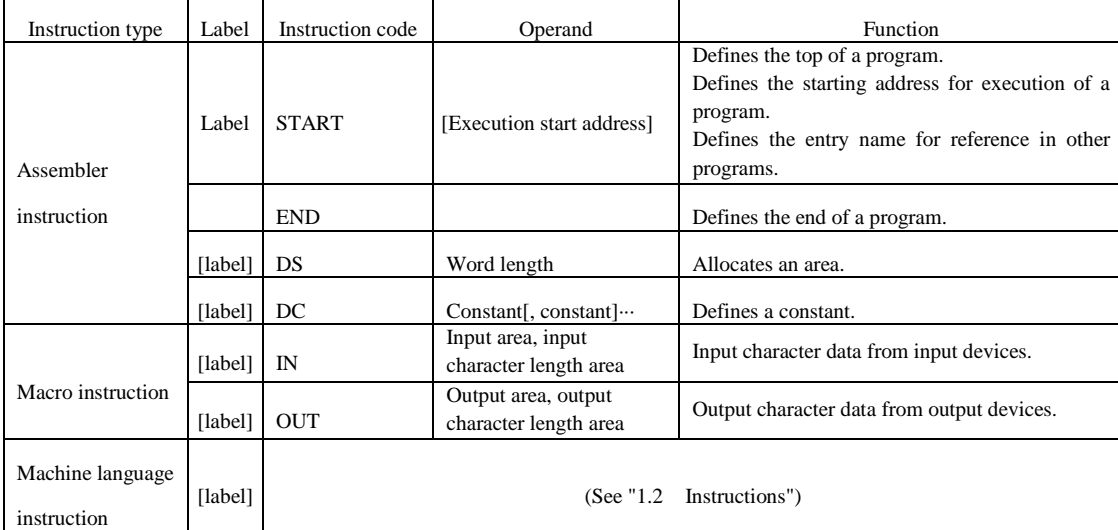

#### 2.3 Assembler Instructions

Assembler instructions are used for assembler control, etc.

- $(1)$  START [Execution start address] The START instruction defines the top of a program. The label name that is defined within this program specifies the execution start address. If the label is specified, execution begins from the address, and if the label is omitted, execution begins from the next instruction of the START instruction. The label for this instruction can be referred to from other programs as the entry name.
- $(2)$  END The END instruction defines the end of a program.

(3) DS Word length The DS instruction allocates an area of the specified word length. The word length is specified by a decimal constant  $( \geq 0)$ . If "0" is specified for the word length of an area, the area is not allocated,

but the label is valid.

#### $(4)$  DC Constant[, constant] ... The DC instruction stores the data that has been specified as a constant in (consecutive) words. There are four types of constants: decimal constants, hexadecimal constants, character constants and address constants.

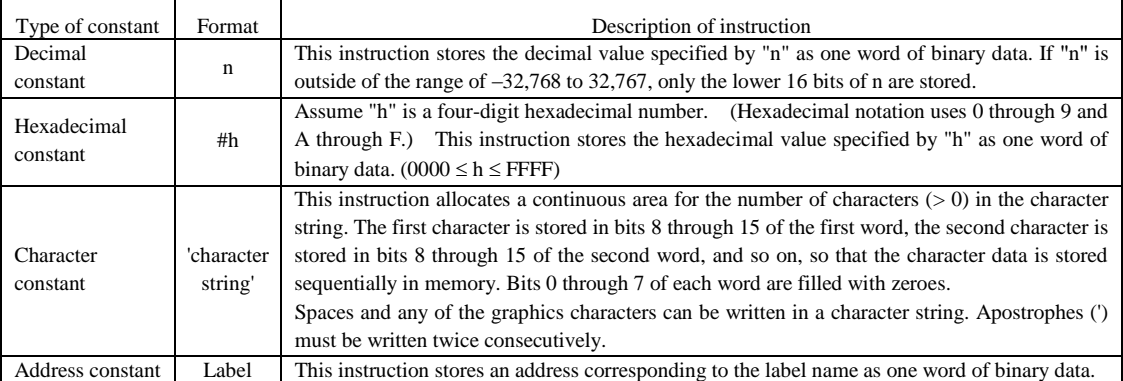

#### 2.4 Macro Instructions

Macro instructions use a pre-defined group of instructions and operand data to generate a group of instructions that performs a desired function (the word length is undefined).

 $(1)$  IN Input area, input character length area

The IN instruction reads one record of character data from a previously assigned input device.

The input area operand should be the label of a 256-word work area, and the input data is input in this area beginning at the starting address, one character per word. No record delimiter code (such as a line return code, when using a keyboard) is stored. The storage format is the same as character constants with the DC instruction. If the input data is less than 256 characters long, the previous data is left as is in the remaining portion of the input area. If the input data exceeds 256 characters, the excess characters are ignored.

The input character length area should be the label of the one-word work area, and the character length that was input  $( \ge 0)$  is stored

as binary data. If the end-of-file indicator is encountered, -1 is stored.

When the IN instruction is executed, the contents of GR registers are saved but the contents of FR are undefined.

(2) OUT Output area, output character length area

The OUT instruction writes character data as one record of data to the previously assigned output device.

The output area operand should be the label of the area where the data to be output is stored, one character per word. The storage format is the same as character constants with the DC instruction. Bits 0 through  $\overline{7}$  do not have to be zeroes because the OS ignores them.

The output character length area should be the label of the one-word work area, and the character length that is to be output  $(\geq 0)$  is stored as binary data.

When the OUT instruction is executed, the contents of the GR registers are saved but the contents of FR are undefined.

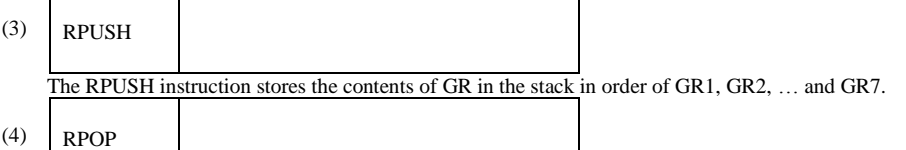

The RPOP instruction takes out of the contents of the stack sequentially, and stores in GR in order of GR7, GR6, … and GR1.

#### 2.5 Machine Language Instructions

Operands of machine language instructions are described in the following formats:

r, r1, r2 GR is specified using a symbol from GR0 to GR7.

- x GR used as the index register can be specified by a symbol from GR1 to GR7.
- adr The address is specified by a decimal constant, a hexadecimal constant, an address constant or a literal. A literal can be described by attaching the equal sign (=) before a decimal constant, a hexadecimal constant or a character constant. CASL II generates a DC instruction by specifying the constant after the equal sign as the operand, and sets the address to the adr value.

#### 2.6 Other

(1) The relative positions of the instruction words and areas generated by the assembler conform to the order of the descriptions in the assembly language program. All DC instructions generated from literals are located just before the END instruction.

(2) The instruction words and areas that are generated occupy a continuous area in the main memory.

#### 3. Guide to Program Execution

3.1 OS

The following arrangements exist regarding program execution.

(1) The assembler interprets undefined labels (of those labels written in the operand column, any that are not defined within the program) as entry names (START instruction labels) for other programs. In this case, the assembler refrains from determining the address and entrusts that task to the OS. Before executing the program, the OS performs link processing with entry names for other programs and determines the addresses (program linking).

(2) The program is started up by the OS. Although the area in the main memory where a program is loaded is undefined, the address value corresponding to the label in the program is corrected to the actual address by the OS.

(3) During program startup, the OS allocates enough stack area for the program, then adds one to the last address and sets that value in the SP.

(4) The OS passes control to the program by the CALL instruction. When returning control to the OS after executing the program, the RET instruction is used.

(5) The assignment of an input device to the IN instruction or of an output device to the OUT instruction is made by the user before executing the program.

(6) The OS handles the differences that may arise in input and output procedures due to the different I/O devices and media involved; I/O is performed using the system's standard format and procedures (including error handling). Therefore, the user of these IN and OUT instructions does not need to be concerned with differences among I/O devices.

#### 3.2 Undefined Items

Ensure that any items concerning program execution that are not defined in these specifications are handled by the processing system.

### Reference data

Reference data given below is provided to promote a better understanding of COMET II or to support the person responsible for creating processors for COMET II. Therefore, the following reference data does not affect the specifications for COMET II or CASL II.

1. The structure of commands

Although the structure of commands is not defined, the structures shown below are assumed. Here, OP numerical values are shown as hexadecimal values.

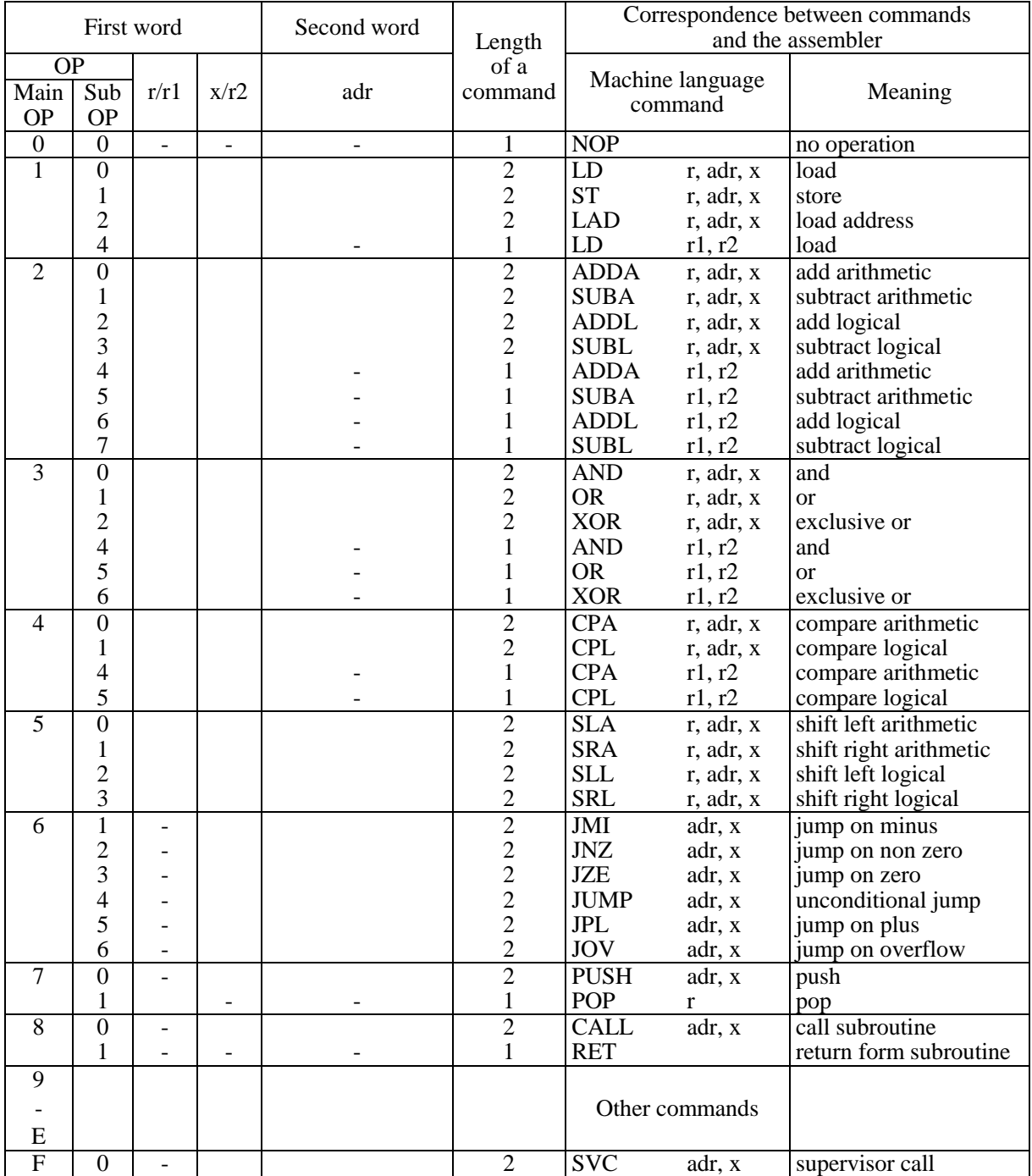

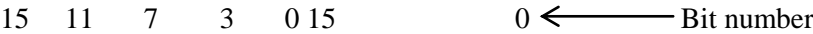

### 2. Macro commands

Although command groups generated by macro commands are not defined (the number of words is indeterminate), the generation of command groups shown below is assumed:

### Example: IN command

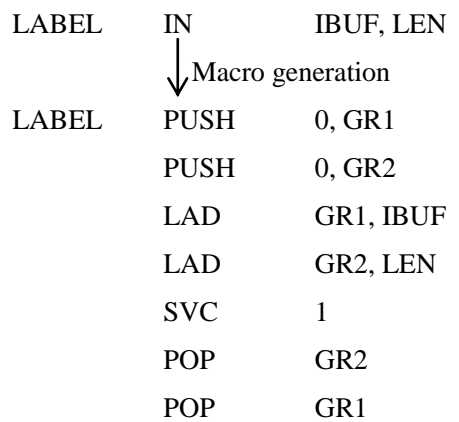

3. Bit movements when an operational shift statement is issued

When an operational shift statement is issued to achieve a one-bit shift, bits move and the OF changes, as shown below:

(1) The value of a bit number 14 is set to make an arithmetic left shift.

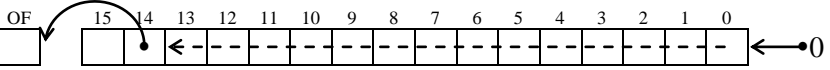

(2) The value of a bit number 0 is set to make an arithmetic right shift.

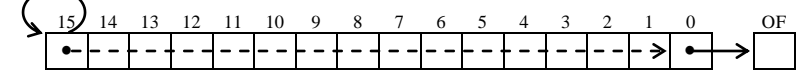

(3) The value of a bit number 15 is set to make a logical left shift.

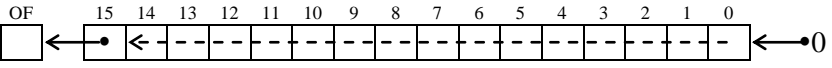

(4) The value of a bit number 0 is set to make a logical right shift.

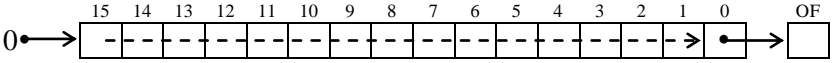

### 4. Sample program

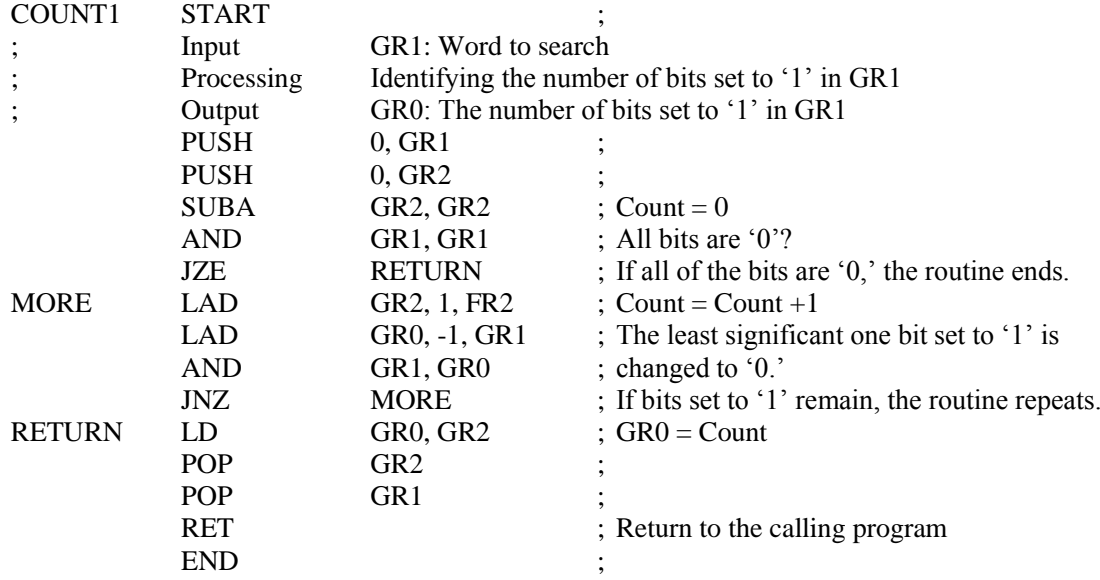

## <span id="page-12-1"></span><span id="page-12-0"></span>ANNEX 2 Spreadsheet Software Functions and Terminology (for IT Passport Examination)

The following defines the basic functions and technical terms of spreadsheet software.

In addition, when worksheet functions not described here, such as save, read, print, line creation, and graph creation, are used, they are described in the exam question text.

#### 1. Worksheets

- (1) The work area that is composed of a grid of rows and columns is called a worksheet. A worksheet has 256 columns and 10,000 rows.
- (2) The position of each column and row in a worksheet is represented by a column letter and a row number. The leftmost column letter is A, and all column letters are represented as A, B, ..., Z, AA, AB, ..., AZ, BA, BB, ..., BZ, ..., IU, and IV. The uppermost row number is 1, and all row numbers are represented as 1, 2, …, 10000.
- (3) Multiple worksheets can be used. In this case, a unique name is assigned to each worksheet in order to distinguish worksheets from one another.
- 2. Cells and cell ranges
	- (1) Each box-shaped area in the grid that constitutes a worksheet is called a cell. The position of a cell is represented by a pair of the column letter and row number of the cell, and this is called a cell address.

Example: The cell address at column A and row 1 is A1.

(2) Where a group of all cells included in certain rectangular area of a worksheet is handled, the cell addresses of the top left and bottom right cells of the group are used with a semicolon " : ", and the group is represented as "top left cell address:bottom right cell address". This is called a cell range.

Example: The cell range with the top left cell at A1 and the bottom right cell at B3 is represented as A1:B3 .

(3) When a cell address or a cell range in another worksheet is specified, the worksheet name and an exclamation mark "!" are used, and they are represented as "worksheet name!cell address" or "worksheet name!cell range" respectively.

Example: When the cell range B5:G10 in the worksheet "sheet1," is specified from another worksheet, it is represented as sheet1!B5:G10.

#### 3. Values and expressions

- (1) A cell holds a value, and this value can be referenced with the cell address. A value can be a numeric value, a character string, a logical value, or a null value.
- (2) A character string is enclosed in a pair of single quotation marks ' '. Example: The character strings "A" and "BC" are represented as 'A' and 'BC' respectively.
- (3) A logical value is represented as true or false.
- (4) A null value is represented as null, and a cell that has a null value is called a blank cell. The initial state of a cell is null.
- (5) An expression can be entered into a cell. A cell holds the resulting value of an evaluated expression.
- (6) An expression is comprised of constants, cell addresses, operators, parentheses, and functions. A constant is a notation that represents a numeric value, a character string, a logical value, or a null value. A cell address in an expression refers to the value held in the cell at that cell address.
- (7) An expression can be an arithmetic expression, a character expression, or a logical expression. An expression whose evaluation generates a numeric value is called an arithmetic expression, an expression whose evaluation generates a character value is called a character expression, and an expression whose evaluation generates a logical value is called a logical expression.
- (8) When an expression is entered into a cell, it is evaluated immediately. When the value in a cell that is referenced by an expression is changed, the expression is immediately re-evaluated.

#### 4. Operators

- (1) Unary operators are the plus sign "+" and the minus sign "−".
- (2) Arithmetic operators are addition "+", subtraction "−", multiplication "\*", division "/", and exponentiation "^".
- (3) Comparison operators are greater than ">", less than "<", greater than or equal to " $\geq$ ", less than or equal to " $\leq$ ", equal to "=", and not equal to " $\neq$ ".
- (4) For grouping symbols, a pair of parentheses "( )" are used.
- (5) When there are multiple operations and parentheses in an expression, the order of calculation is prioritized as shown in the table below.

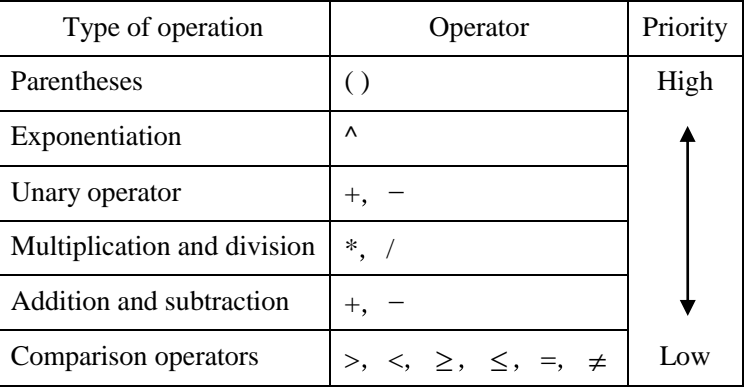

### 5. Copying of cells

- (1) A value or expression in a cell can be copied into other cells.
- (2) In a cell copy operation, when the source cell holds an expression containing a cell address, the cell reference method that changes the cell address in the expression so that the difference in the cell addresses of the source cell and destination cell can be maintained is called a relative reference. In this case, the expression that is entered into the destination cell is the expression modified by

adding the difference in column letter and row number between the source cell and destination cell to each cell address in the expression that is entered into the source cell.

Example: When the expression  $A1 + 5$  in cell A6 is copied into cell B8, the expression B3+5 is entered into cell B8.

(3) In a cell copy operation, when the source cell holds an expression containing a cell address, the cell reference method that does not change either of or both the column letter and row number of the cell address is called an absolute reference. A dollar symbol "\$" is placed immediately before either of or both the column letter and row number to which an absolute reference is applied.

- (4) In a cell copy operation, when the source cell holds an expression that refers to another worksheet, the name of the referenced worksheet does not change at the copy destination.
	- Example: When the expression Sheet1!A1 in cell A6 of the worksheet "Sheet2" is copied into cell B8 of the worksheet "Sheet3", the expression Sheet1!B3 is entered into cell B8 of "Sheet3."

### 6. Functions

The functions defined in the table below are available for use in an expression.

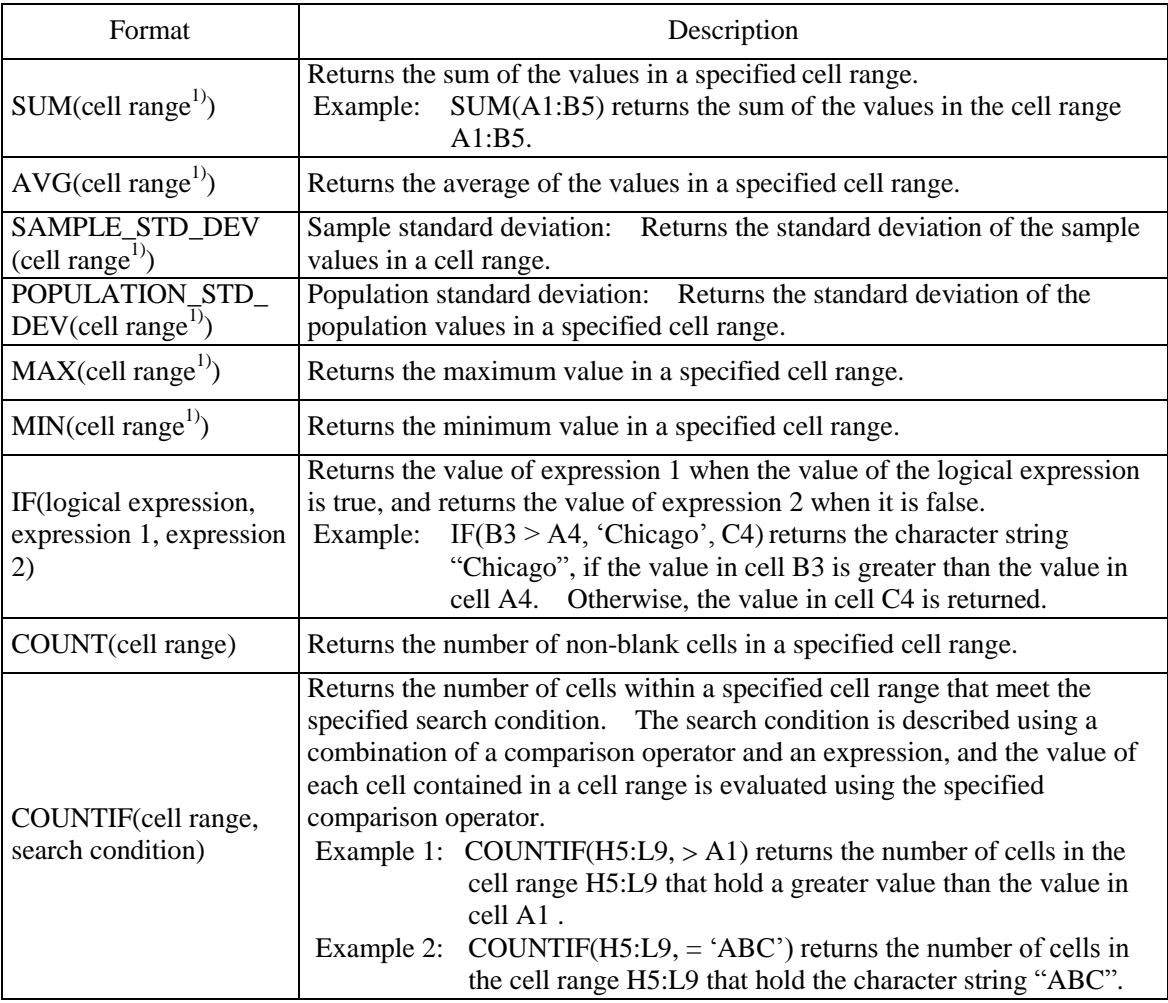

Example: When the expression  $$A$1+$A2+A$5$  in cell B1 is copied into cell C4, the expression \$A\$1+\$A5+B\$5 is entered into cell C4.

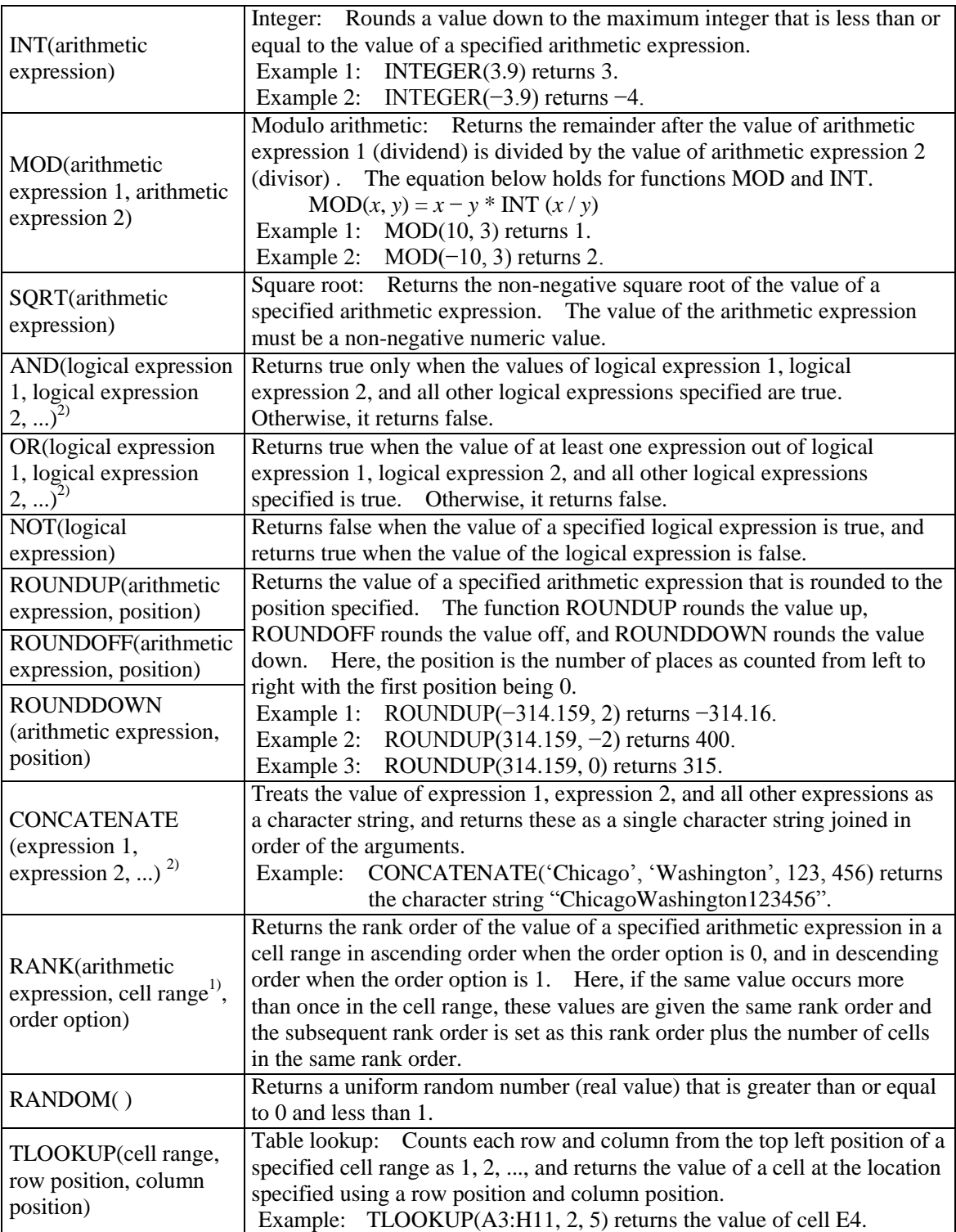

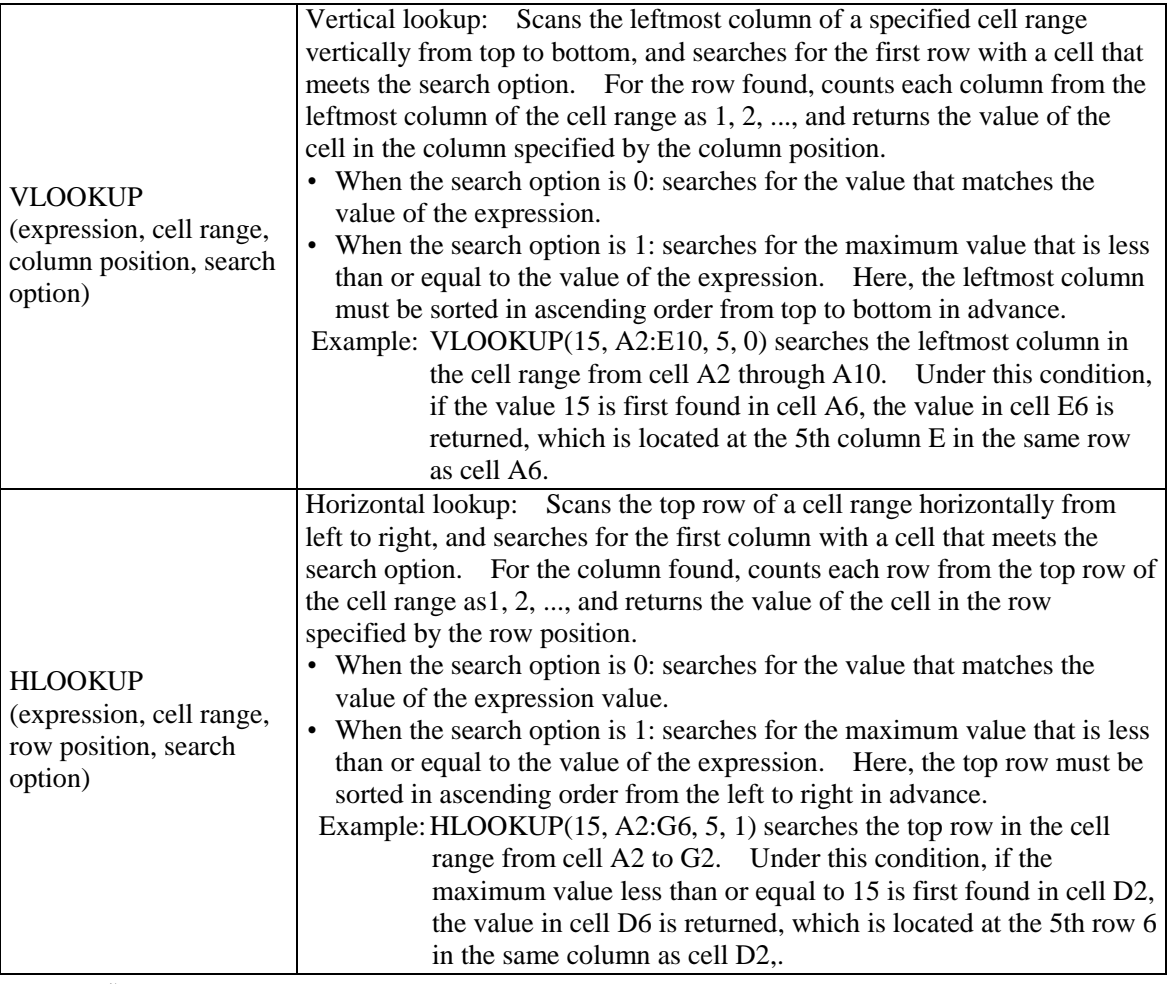

Notes:  $\frac{1}{1}$  Values other than numeric values contained in the cell range that is passed as an argument are not processed.

<sup>2)</sup> One or more expressions can be passed as a list of arguments.

## ANNEX 3 Spreadsheet Software Functions and Terminology (for Fundamental Information Technology Engineers Examination)

The following defines the basic functions and technical terms of spreadsheet software.

In addition, when worksheet functions not described here, such as save, read, print, line creation, and graph creation, are used, they are described in the exam question text.

### 1. Worksheets

- (1) The work area that is composed of a grid of rows and columns is called a worksheet. A worksheet has 256 columns and 10,000 rows.
- (2) The position of each column and row in a worksheet is represented by a column letter and a row number. The leftmost column letter is A, and all column letters are represented as A, B, ..., Z, AA, AB, ..., AZ, BA, BB, ..., BZ, ..., IU, and IV. The uppermost row number is 1, and all row numbers are represented as 1, 2, …, 10000.
- (3) Multiple worksheets can be used. In this case, a unique name is assigned to each worksheet in order to distinguish worksheets from one another.

#### 2. Cells and cell ranges

(1) Each box-shaped area in the grid that constitutes a worksheet is called a cell. The position of a cell is represented by a pair of the column letter and row number of the cell, and this is called a cell address.

Example: The cell address at column A and row 1 is A1.

(2) Where a group of all cells included in certain rectangular area of a worksheet is handled, the cell addresses of the top left and bottom right cells of the group are used with a semicolon " : ", and the group is represented as "top left cell address:bottom right cell address". This is called a cell range.

Example: The cell range with the top left cell at A1 and the bottom right cell at B3 is represented as A1:B3 .

- (3) When a cell address or a cell range in another worksheet is specified, the worksheet name and an exclamation mark "!" are used, and they are represented as "worksheet name!cell address" or "worksheet name!cell range" respectively.
	- Example: When the cell range  $B5:GI0$  in the worksheet "sheet1," is specified from another worksheet, it is represented as sheet1!B5:G10.

#### 3. Values and expressions

- (1) A cell holds a value, and this value can be referenced with the cell address. A value can be a numeric value, a character string, a logical value, or a null value.
- (2) A character string is enclosed in a pair of single quotation marks ' '. Example: The character strings "A" and "BC" are represented as 'A' and 'BC' respectively.
- (3) A logical value is represented as true or false.
- (4) A null value is represented as null, and a cell that has a null value is called a blank cell. The initial state of a cell is null.
- (5) An expression can be entered into a cell. A cell holds the resulting value of an evaluated expression.
- (6) An expression is comprised of constants, cell addresses, operators, parentheses, and functions. A constant is a notation that represents a numeric value, a character string, a logical value, or a null value. A cell address in an expression refers to the value held in the cell at that cell address.
- (7) An expression can be an arithmetic expression, a character expression, or a logical expression. An expression whose evaluation generates a numeric value is called an arithmetic expression, an expression whose evaluation generates a character value is called a character expression, and an expression whose evaluation generates a logical value is called a logical expression.
- (8) When an expression is entered into a cell, it is evaluated immediately. When the value in a cell that is referenced by an expression is changed, the expression is immediately re-evaluated.

#### 4. Operators

- (1) Unary operators are the plus sign "+" and the minus sign "−".
- (2) Arithmetic operators are addition "+", subtraction "−", multiplication "\*", division "/", and exponentiation "^".
- (3) Comparison operators are greater than ">", less than "<", greater than or equal to " $\geq$ ", less than or equal to " $\leq$ ", equal to "=", and not equal to " $\neq$ ".
- (4) For grouping symbols, a pair of parentheses "( )" are used.
- (5) When there are multiple operations and parentheses in an expression, the order of calculation is prioritized as shown in the table below.

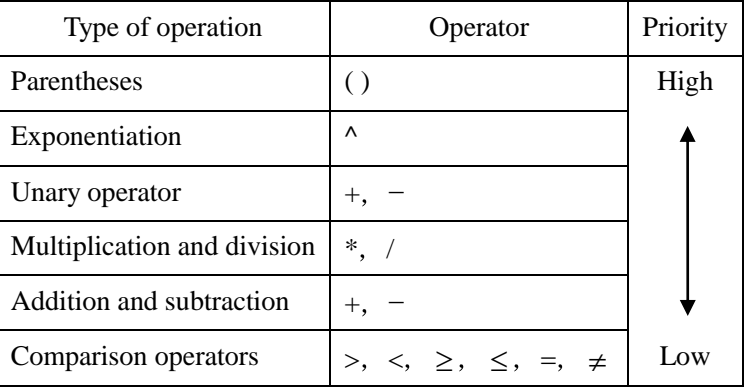

### 5. Copying of cells

- (1) A value or expression in a cell can be copied into other cells.
- (2) In a cell copy operation, when the source cell holds an expression containing a cell address, the cell reference method that changes the cell address in the expression so that the difference in the cell addresses of the source cell and destination cell can be maintained is called a relative reference. In this case, the expression that is entered into the destination cell is the expression modified by

adding the difference in column letter and row number between the source cell and destination cell to each cell address in the expression that is entered into the source cell.

Example: When the expression  $A1 + 5$  in cell A6 is copied into cell B8, the expression B3+5 is entered into cell B8.

(3) In a cell copy operation, when the source cell holds an expression containing a cell address, the cell reference method that does not change either of or both the column letter and row number of the cell address is called an absolute reference. A dollar symbol "\$" is placed immediately before either of or both the column letter and row number to which an absolute reference is applied.

- (4) In a cell copy operation, when the source cell holds an expression that refers to another worksheet, the name of the referenced worksheet does not change at the copy destination.
	- Example: When the expression Sheet1!A1 in cell A6 of the worksheet "Sheet2" is copied into cell B8 of the worksheet "Sheet3", the expression Sheet1!B3 is entered into cell B8 of "Sheet3."

### 6. Functions

The functions defined in the table below are available for use in an expression.

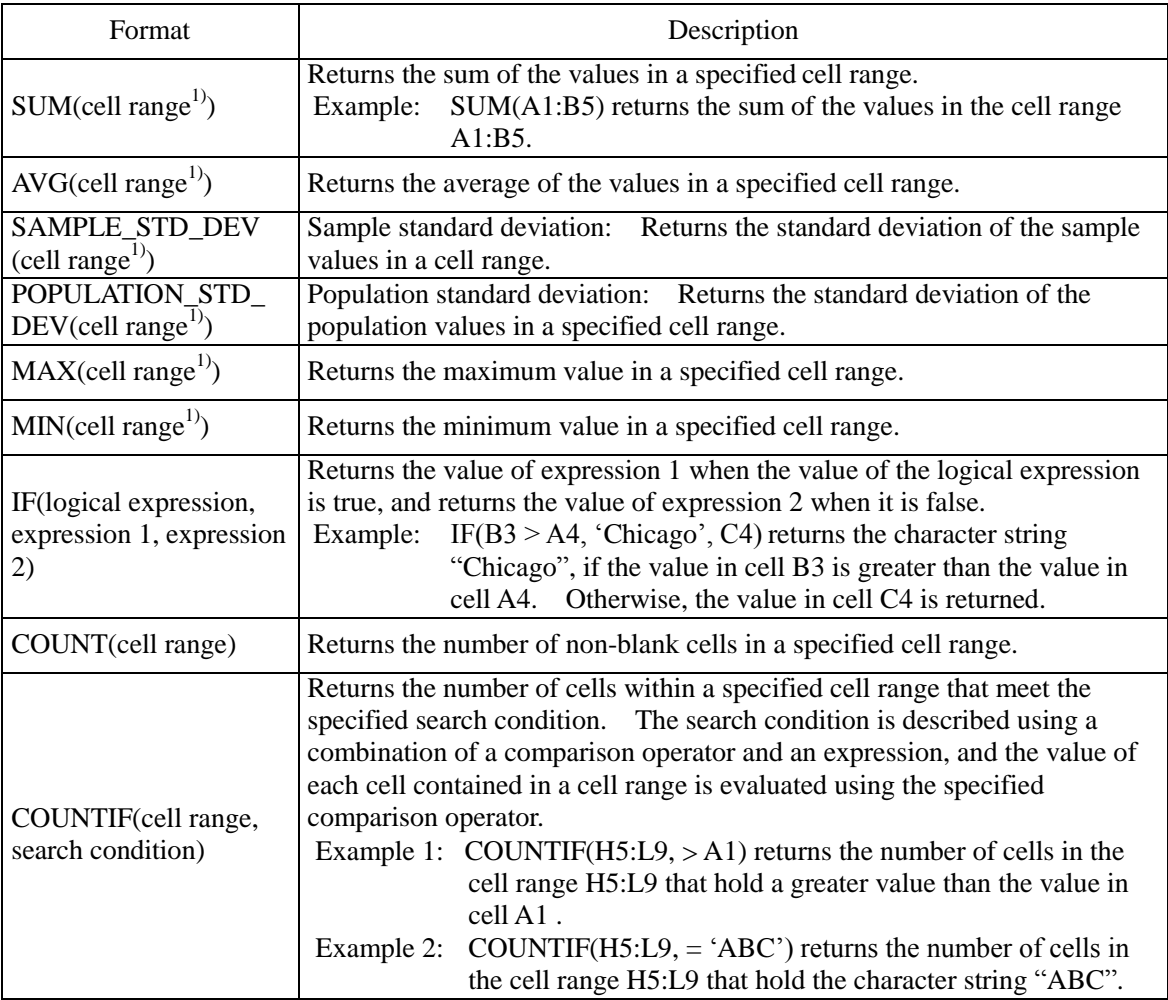

Example: When the expression  $$A$1+$A2+A$5$  in cell B1 is copied into cell C4, the expression \$A\$1+\$A5+B\$5 is entered into cell C4.

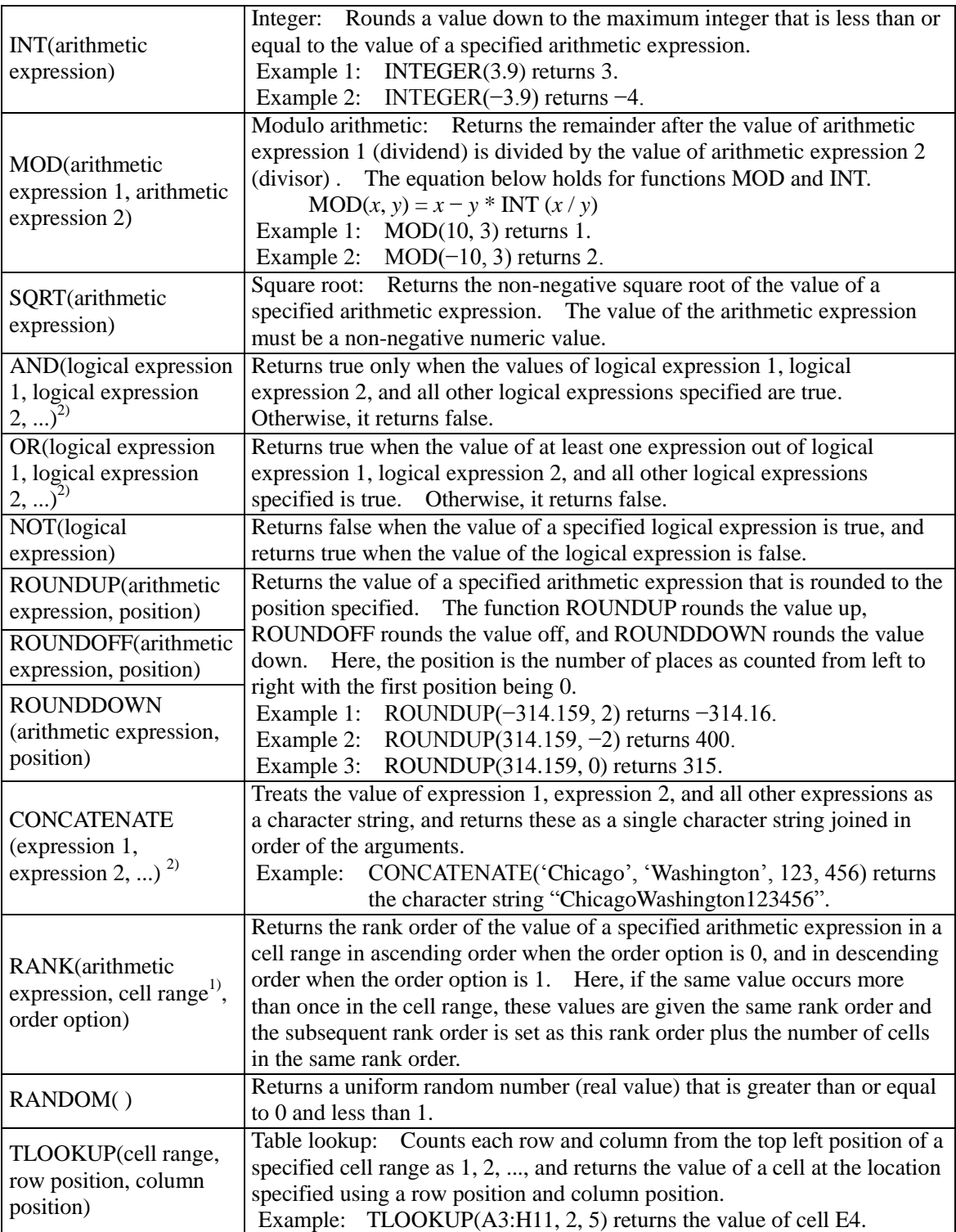

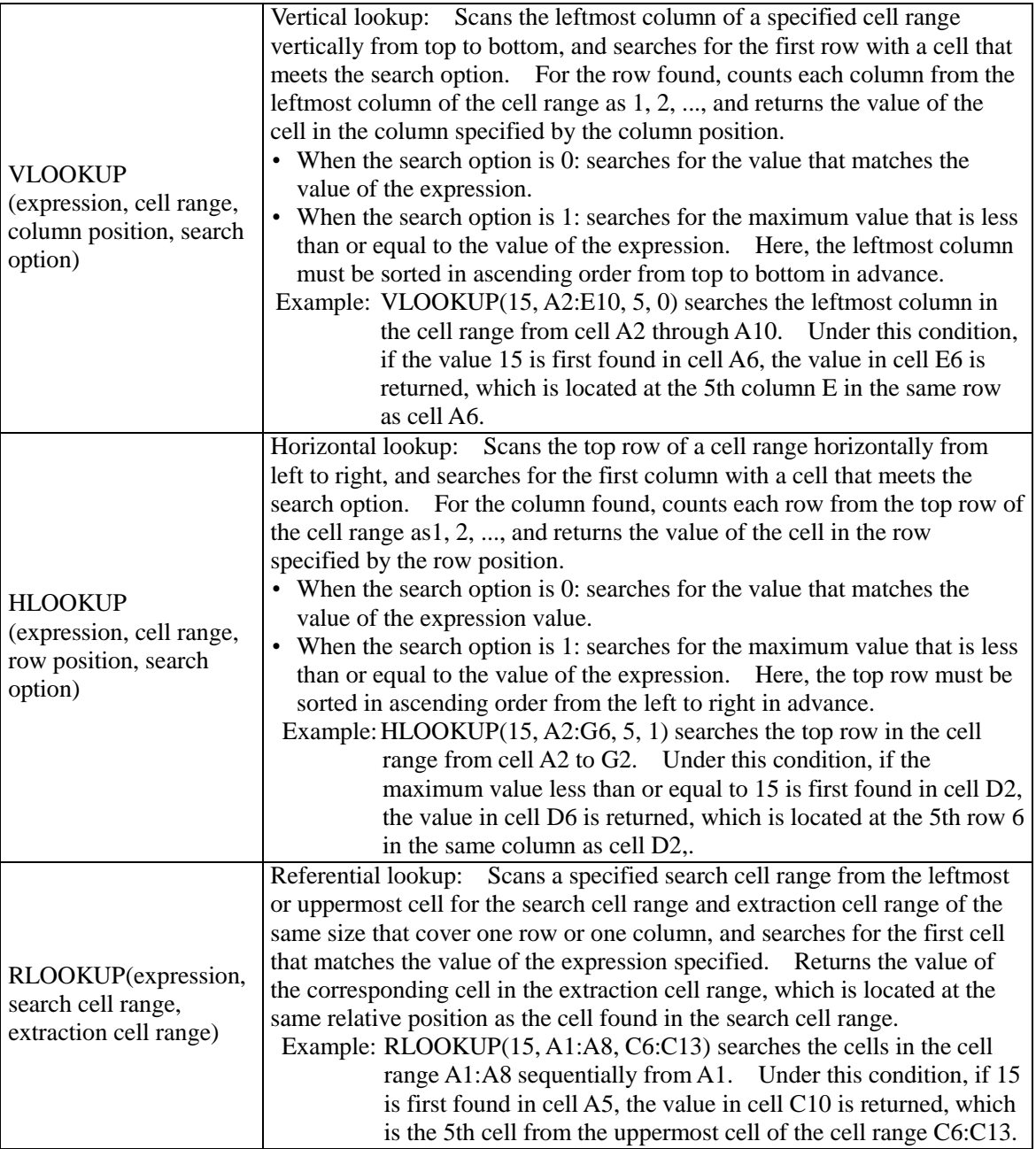

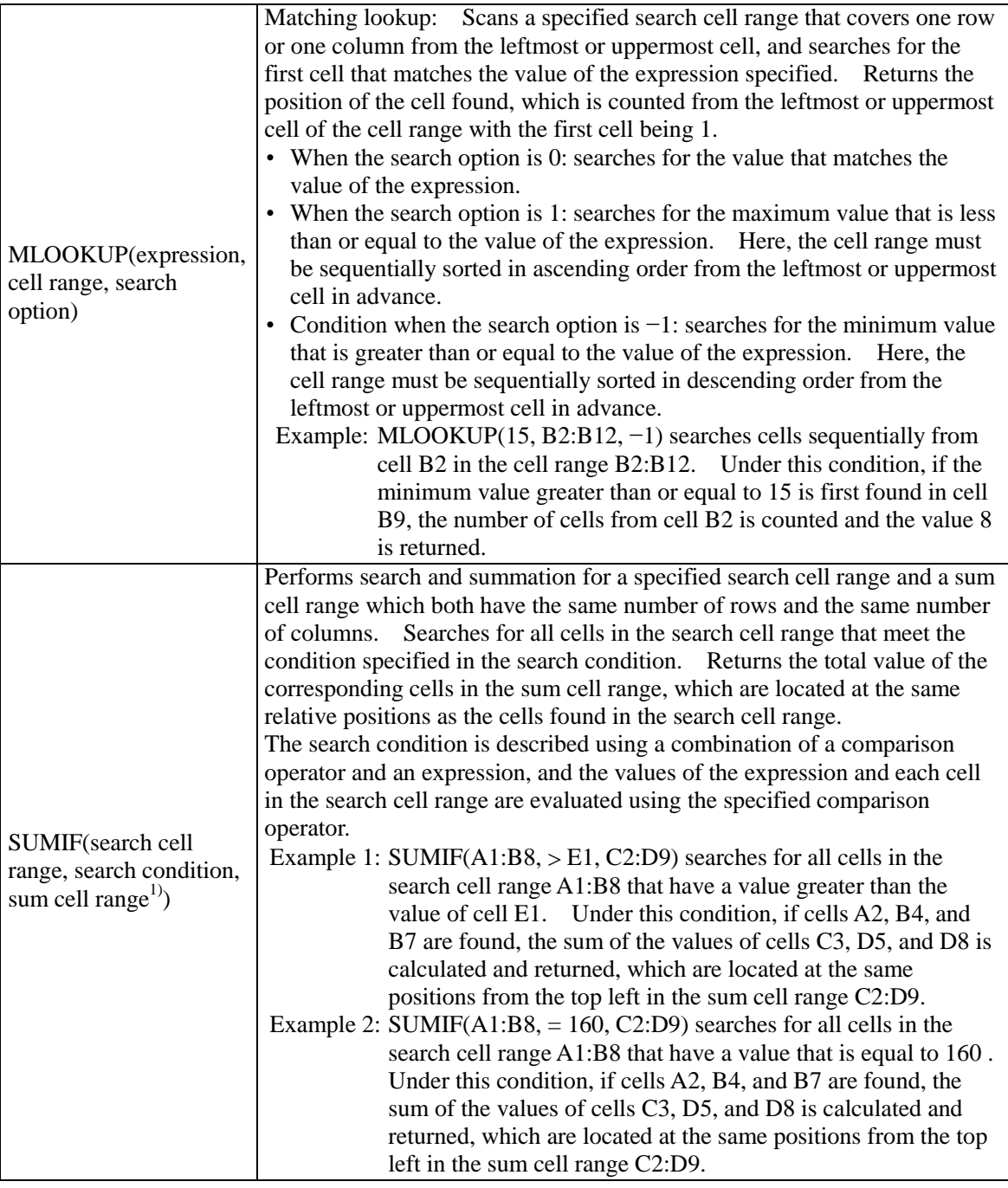

Notes: <sup>1)</sup> Values other than numeric values contained in the cell range that is passed as an argument are not processed.

<sup>2)</sup> One or more expressions can be passed as a list of arguments.

### 7. Macros

(1) Worksheets and macros

Multiple macros can be stored in a worksheet.

Macros are declared with a unique macro name. Macros are executed using the execution function for macros in spreadsheet software.

Example: OMacro:Pro

The example is a declaration of the macro Pro.

(2) Variables and cell variables

There are three types of variables: numeric type, character string type, and logical type. Each type can be used by declaration. A cell address cannot be used for a variable name.

Example:  $\circ$ Numeric type: row, col

The example is a declaration of numeric type variables row and col.

The cell can be used as a variable, and this is called a cell variable. A cell variable can be used without declaring it. Expressions for cell variables can be an absolute expression or a relative expression.

An absolute expression for a cell variable uses a cell address.

A relative expression for a cell variable uses the format below.

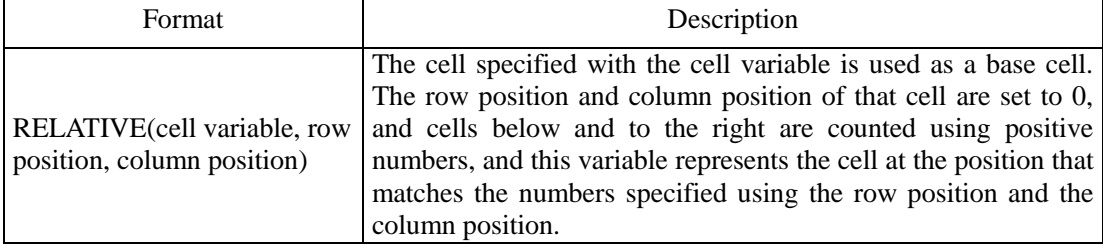

Examples: 1. RELATIVE(B5, 2, 3) is a variable that represents cell E7.

2. RELATIVE(B5, −2, −1) is a variable that represents cell A3.

(3) Arrays

A numeric array, a character string array, or a logical array can be used by declaration. The index is enclosed in a pair of brackets "[" and "]", and multiple indices are separated by commas. Indices start at 0.

In addition, if a variable and an array are numeric type or character string type, a null value can be stored in those elements.

Example: oCharacter string type: table[100, 200]

This example is a declaration of a two dimensional array called table that contains 100 200 character string elements.

(4) Declaration, comments, and processes

The description of declaration, comments, and processes follows the "Common Description Format for Pseudo-Languages."

When an expression or a function is used in the description of a process, variables, cell variables, and elements of an array can be used in the description.

Example:  $\circ$  Numeric type: row

row: 0, row  $< 5, 1$ 

 $\bullet$  RELATIVE(B5, row, 0)  $\leftarrow$  RANKING(RELATIVE(C5, row, 0), G5:G9, 0)

In this example, for each value in cells C5 through C9, the rank order in the cell range G5:G9 is checked, and that each rank order is substituted into cells B5 through B9 in sequence.

May 22, 2012

■Outline of Information Technology Engineers Examination■

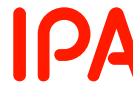

Information-technology Promption Agency, Japan

Address Green Court Center Office 15F

2-28-8 Hon-Komagome, Bunkyo, Tokyo 113-6591 Japan